## rania l'ennsyly

### TO<br>TEST Н D

# **ENTER YOUR**

#### FILL-IN PDF ENTRY FORM

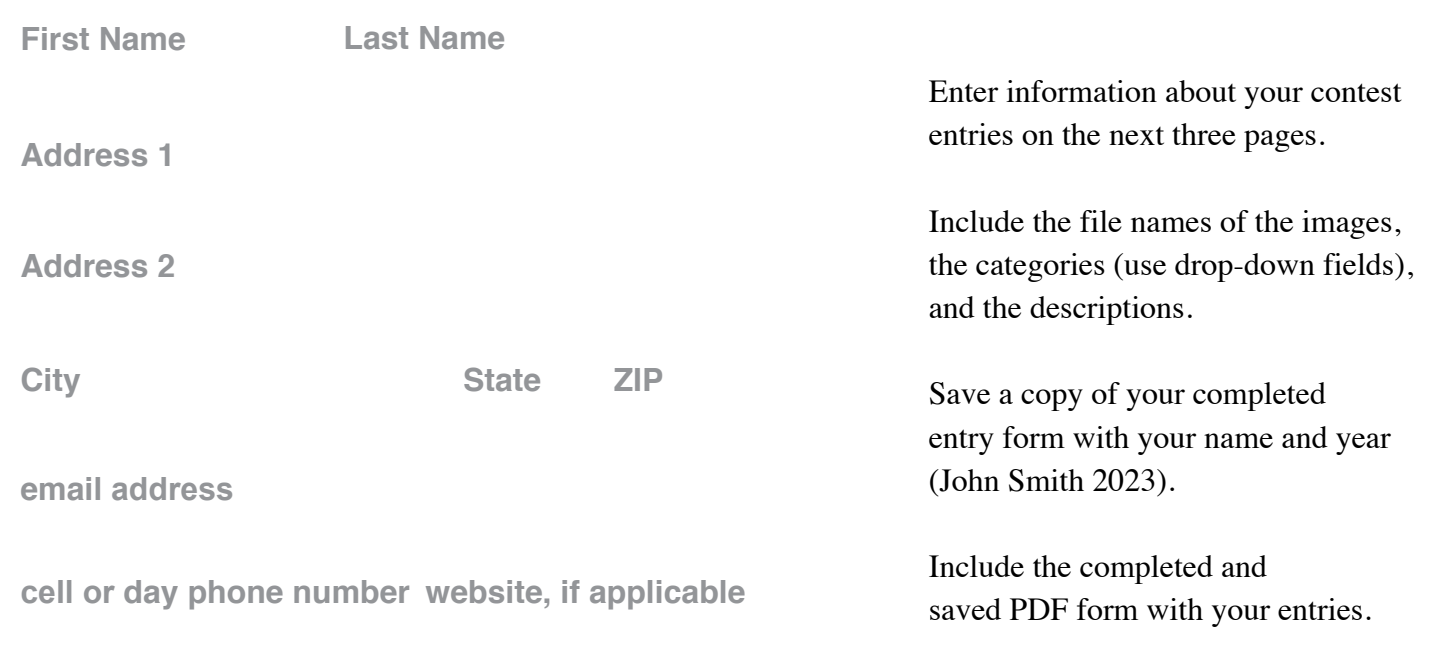

**method of entry (email, online, mailed in CD, etc)**

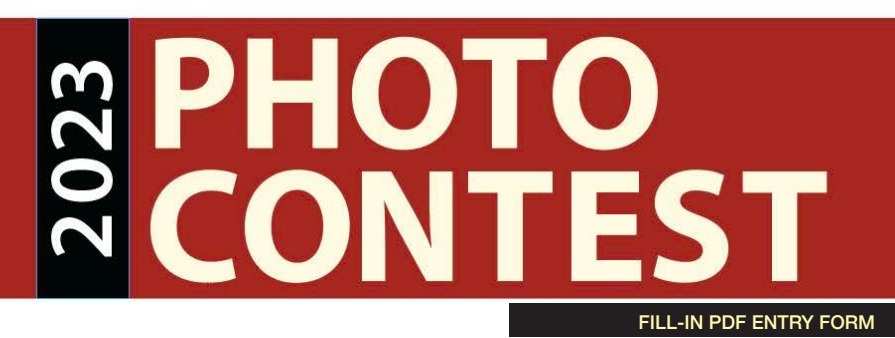

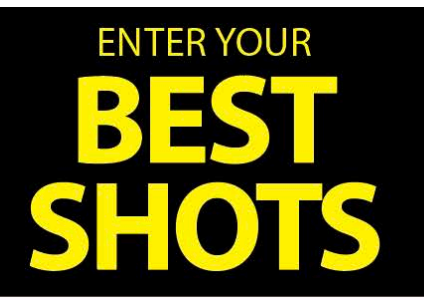

IN EACH DESCRIPTION: please include the LOCATION of the photo (including the county), WHEN the image was taken (season or month), and any **names of people** who are in the image (if possible).

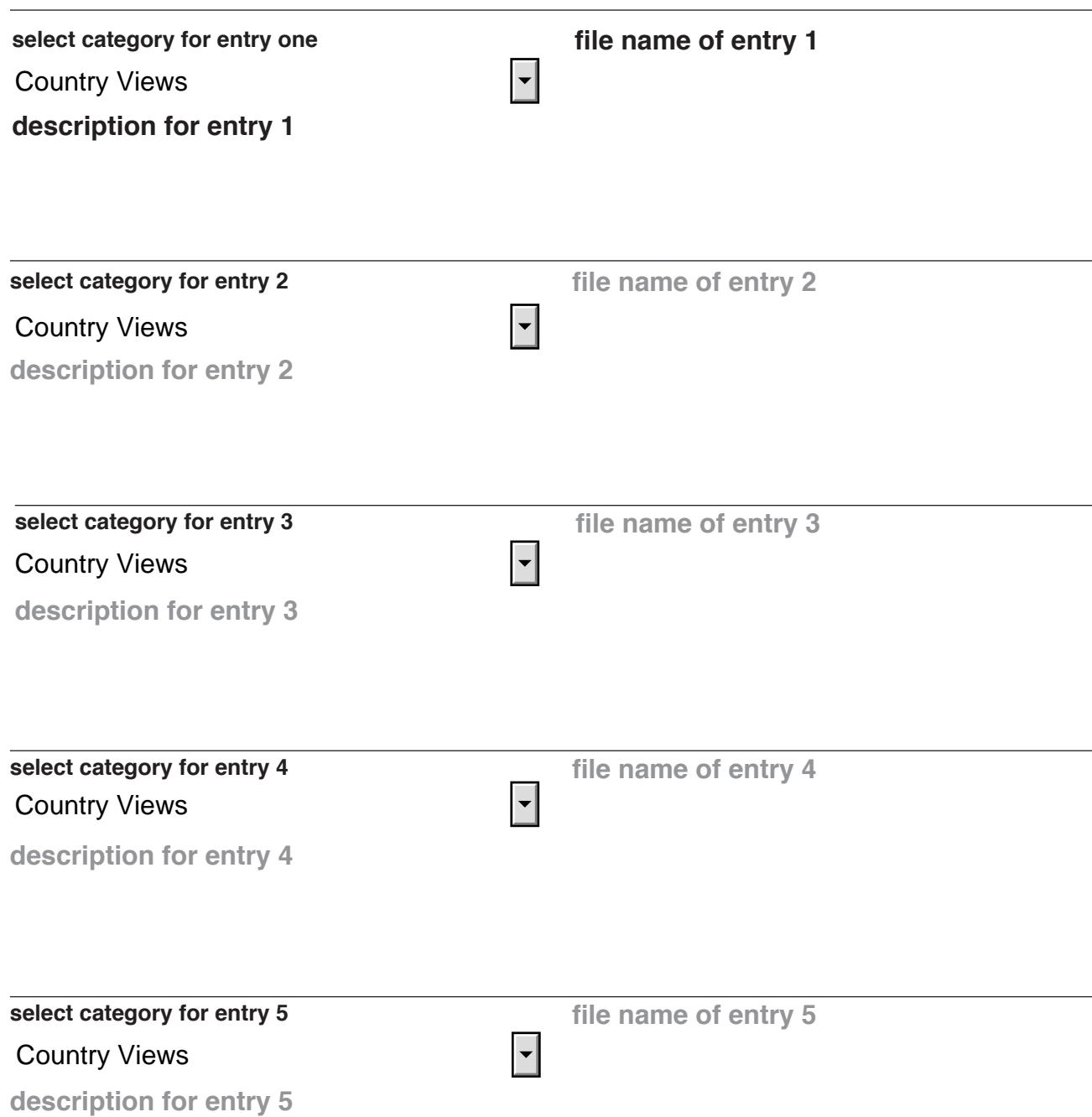

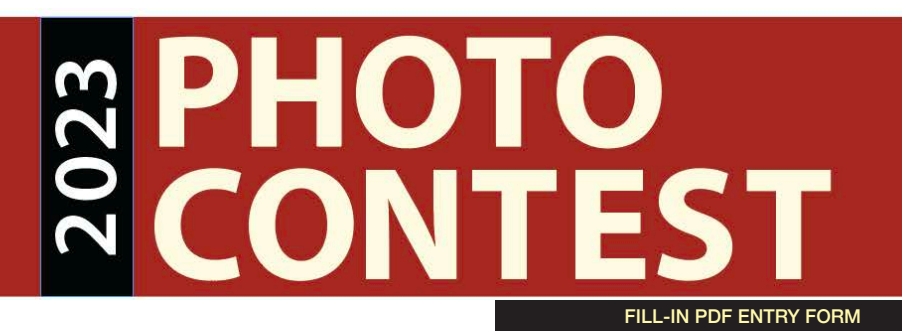

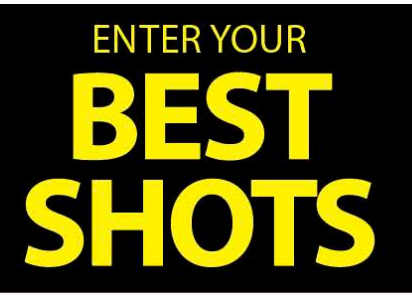

IN EACH DESCRIPTION: please include the LOCATION of the photo (including the county), WHEN the image was taken (season or month), and any **names of people** who are in the image (if possible).

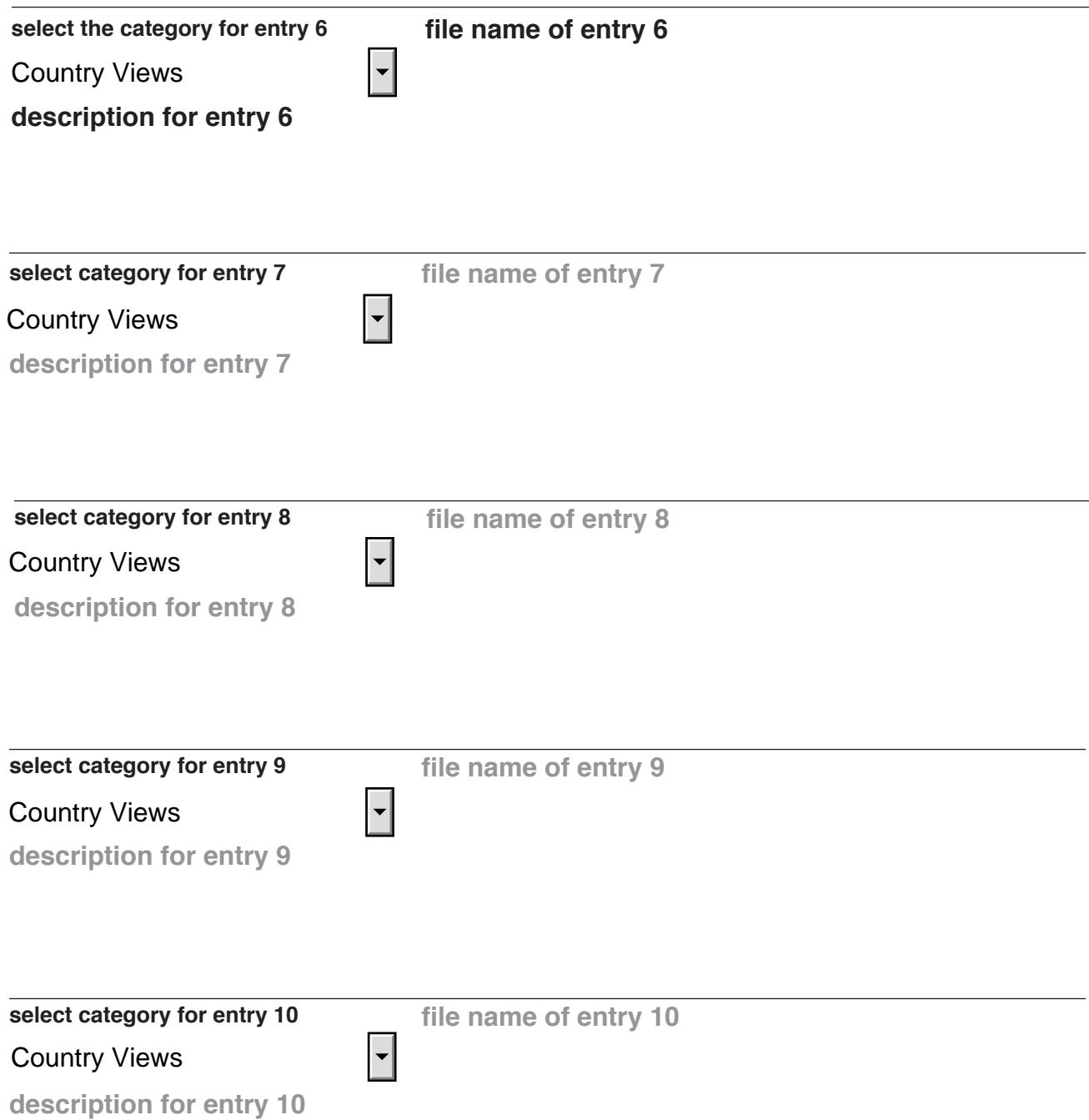

## PHOTO<br>CONTEST CC FILL-IN PDF ENTRY FORM

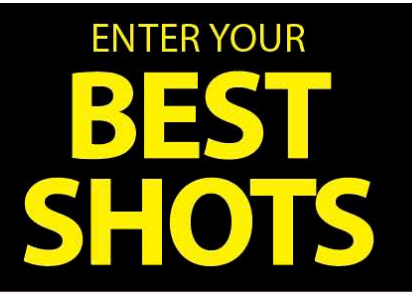

IN EACH DESCRIPTION: please include the LOCATION of the photo (including the county), WHEN the image was taken (season or month), and any **names of people** who are in the image (if possible).

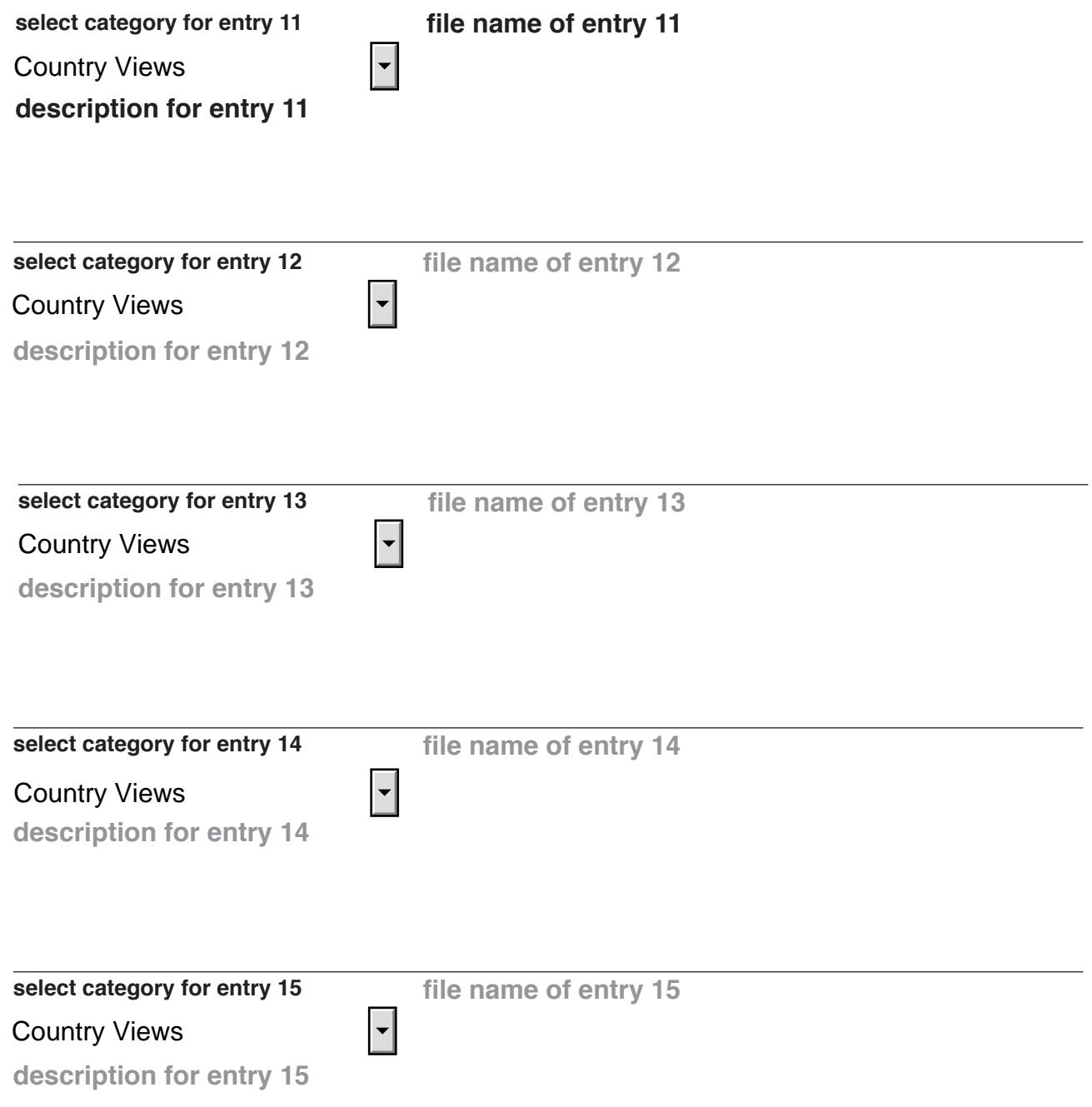